# ========================================================================

# Cross-origin web fonts

# ========================================================================

# Allow cross-origin access to web fonts.

```
<IfModule mod_headers.c>
    <FilesMatch "\.(eot|otf|ttf|woff2?)$">
        Header set Access-Control-Allow-Origin "*"
    </FilesMatch>
</IfModule>
```
# ========================================================================

# Media types

# ========================================================================

<IfModule mod\_mime.c>

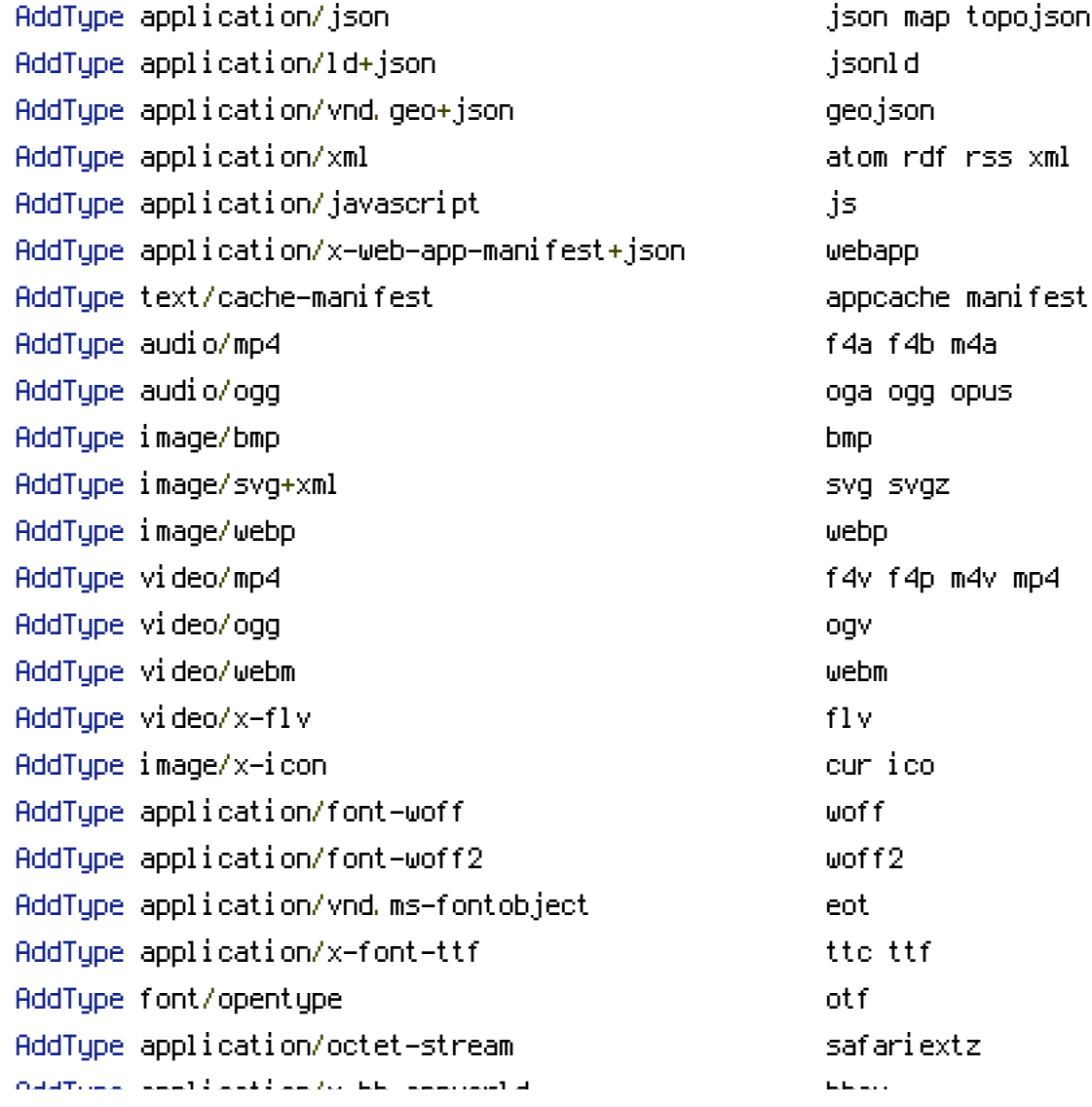

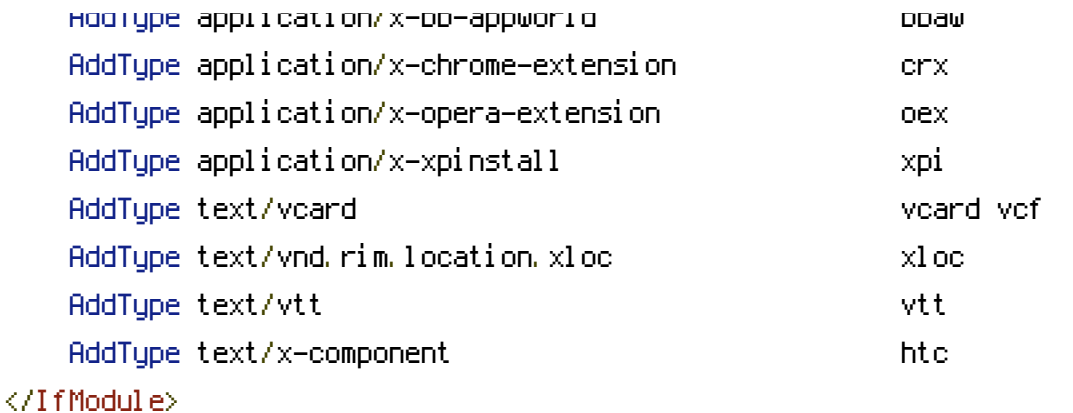

# ======================================================================== Character encodings # ========================================================================

AddDefaultCharset utf-8

```
<IfModule mod_mime.c>
    AddCharset utf-8 .atom \
                         .bbaw \
                         . css \lambda.geojson \
                         .js \
                         .json \
                         .jsonld \
                         . \mathsf{rdf} \, \setminus \,.rss \
                         .topojson \
                         .vtt \
                         .webapp \
                         .xloc \
                         .xml
</IfModule>
```
# ========================================================================

# non-WWW to WWW

# ========================================================================

<IfModule mod\_rewrite.c> RewriteEngine On RewriteCond %{HTTPS} !=on RewriteCond %{HTTP\_HOST} !^www\. [NC] RewriteCond %{SERVER\_ADDR} !=127.0.0.1

```
RewriteCond %{SERVER_ADDR} !=127.0.0.1
     RewriteCond %{SERVER_ADDR} !=::1
     RewriteRule ^ http://www.%{HTTP_HOST}%{REQUEST_URI} [R=301,L]
</IfModule>
# ========================================================================
     File access
# ========================================================================
<IfModule mod_autoindex.c>
     Options -Indexes
</IfModule>
# ========================================================================
# Compression
        # ========================================================================
<IfModule mod_deflate.c>
     <IfModule mod_setenvif.c>
         <IfModule mod_headers.c>
              SetEnvIfNoCase ^(Accept-EncodXng|X-cept-Encoding|X{15}|~{15}|-{15})$
\hat{C}((gziplideflate)\s*,?\s*)+|[X<sup>~</sup>-]{4,13}$ HAVE_Accept-Encoding
              RequestHeader append Accept-Encoding "gzip,deflate" env=HAVE_Accept-Encoding
         </IfModule>
     </IfModule>
     <IfModule mod_filter.c>
         AddOutputFilterByType DEFLATE "application/atom+xml" \
                                              "application/javascript" \
                                              "application/json" \
                                              "application/ld+json" \
                                              "application/manifest+json" \
                                              "application/rdf+xml" \
                                              "application/rss+xml" \
                                              "application/schema+json" \
                                              "application/vnd.geo+json" \
                                              "application/vnd.ms-fontobject" \
                                              "application/x-font-ttf" \
                                              "application/x-javascript" \
                                              "application/x-web-app-manifest+json" \
                                              "application/xhtml+xml" \
                                              "application/xml" \
```
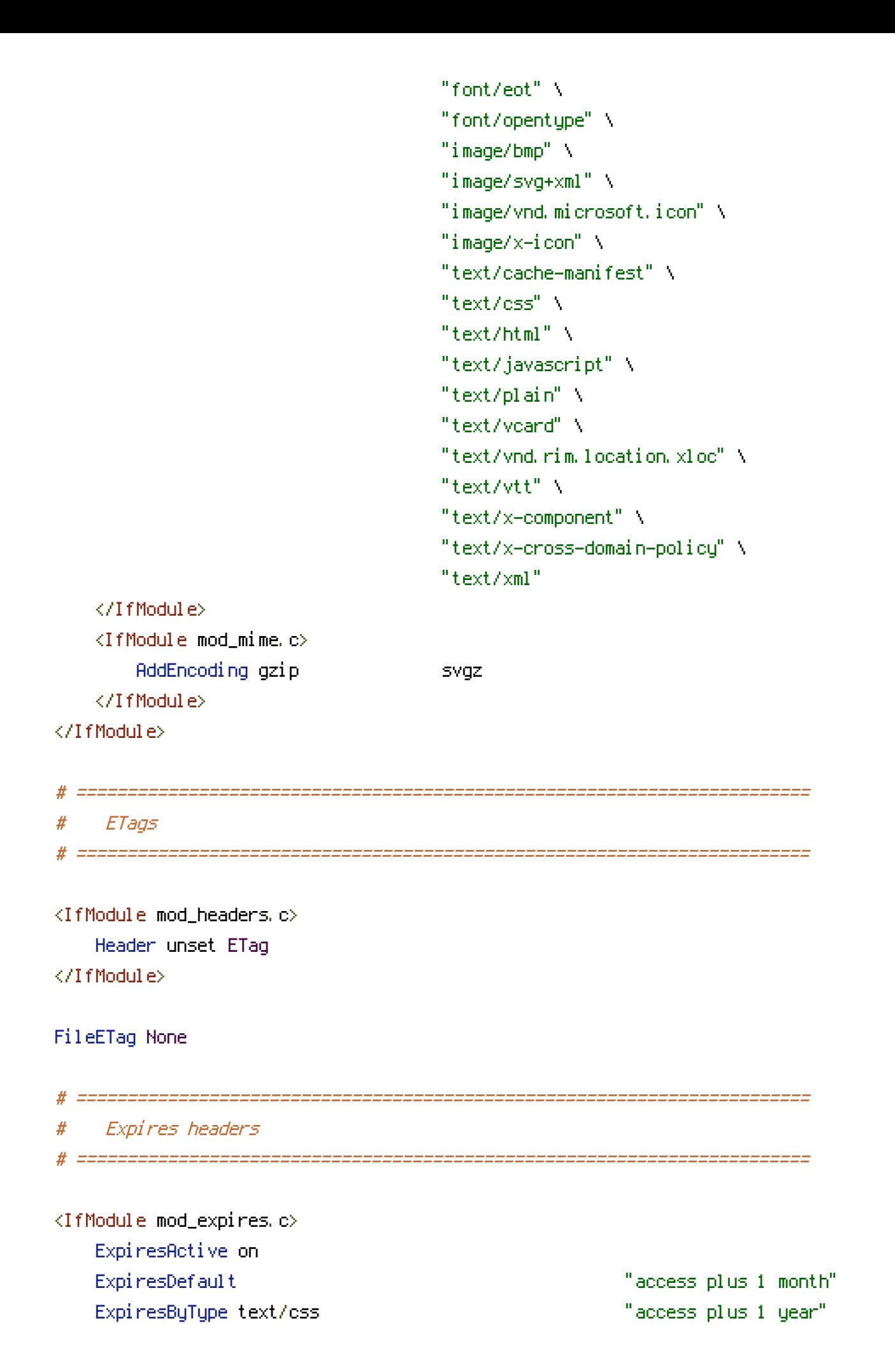

ExpiresByType application/atom+xml "access plus 1 hour" ExpiresByType application/rdf+xml "access plus 1 hour" ExpiresByType application/rss+xml "access plus 1 hour" ExpiresByType application/json "access plus 0 seconds" ExpiresByType application/ld+json "access plus 0 seconds" ExpiresByType application/schema+json "access plus 0 seconds" ExpiresByType application/vnd.geo+json "access plus 0 seconds" ExpiresByType application/xml "access plus 0 seconds" ExpiresByType text/xml "access plus 0 seconds" ExpiresByType image/vnd.microsoft.icon "access plus 1 week" ExpiresByType image/x-icon "access plus 1 week" ExpiresByType text/html "access plus 0 seconds" ExpiresByType application/javascript "access plus 1 year" ExpiresByType application/x-javascript "access plus 1 year" ExpiresByType text/javascript "access plus 1 year" ExpiresByType application/manifest+json "access plus 1 year" ExpiresByType application/x-web-app-manifest+json "access plus 0 seconds" ExpiresByType text/cache-manifest "access plus 0 seconds" ExpiresByType audio/ogg "access plus 1 month" ExpiresByType image/bmp "access plus 1 month" ExpiresByType image/gif "access plus 1 month" ExpiresByType image/jpeg "access plus 1 month" ExpiresByType image/png "access plus 1 month" ExpiresByType image/svg+xml "access plus 1 month" ExpiresByType video/mp4 "access plus 1 month" ExpiresByType video/ogg "access plus 1 month" ExpiresByType video/webm "access plus 1 month" ExpiresByType application/vnd.ms-fontobject "access plus 1 month" ExpiresByType font/eot "access plus 1 month" ExpiresByType font/opentype "access plus 1 month" ExpiresByType application/x-font-ttf "access plus 1 month" ExpiresByType application/font-woff "access plus 1 month" ExpiresByType application/x-font-woff "access plus 1 month" ExpiresByType font/woff "access plus 1 month" ExpiresByType application/font-woff2 "access plus 1 month" ExpiresByType text/x-cross-domain-policy "access plus 1 week"

</IfModule>